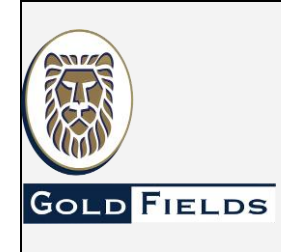

**U.E.A. CAROLINA I CERRO CORONA**

**Código: SSYMA-P18.01**

**MATERIALES PELIGROSOS**

**Versión 15**

**Página 1 de 21**

### **1. OBJETIVO**

Establecer los lineamientos para un proceso sistemático de identificación continua de los peligros y evaluación y control de los riesgos relacionados a la Seguridad y Salud Ocupacional asociados a la exposición a materiales peligrosos en las actividades e instalaciones de Gold Fields.

## **2. ALCANCE**

Este procedimiento se aplica a todas las áreas operativas y administrativas de Gold Fields, así como a todos sus contratistas y visitantes.

#### **3. DEFINICIONES**

- **3.1. Agentes Químicos Peligrosos:** Elementos y compuestos que de acuerdo a sus características (tóxicos; corrosivos, explosivos, inflamables y otras) pueden producir lesiones, enfermedad o muerte en los seres vivos expuestos y daños a objetos y al medio ambiente.
- **3.2. Hoja de Datos de Seguridad de los Materiales Peligrosos (Material Safety Data Sheet - MSDS):** Documento que proporciona información de seguridad de un material peligroso en particular. La MSDS debe estar escrita en un lenguaje común, y contiene datos que resume la información sobre la identificación de materiales; ingredientes peligrosos; peligros contra la salud, físicos y de incendio; primeros auxilios; reacciones e incompatibilidades químicas; procedimientos para derrames, fugas y disposición; y medidas de protección requeridas para el manejo y almacenamiento seguro.
- **3.3. Incompatible:** son materiales químicos que podrían causar reacciones peligrosas y liberación de energía por contacto directo entre sí.
- **3.4. Inventario de Materiales Peligrosos:** Relación de materiales peligrosos utilizados en la empresa.
- **3.5. Lenguaje Común:** Lenguaje que es fácilmente entendido por el público general sin capacitación especial.
- **3.6. Material Peligroso (MATPEL):** Material, sustancia, insumos, productos y sub-productos o sus mezclas, ya sea en estado sólido, líquido o gaseoso, que, por sus propiedades físicas, químicas, toxicológicas, de explosividad representan un riesgo para la salud de las personas, al medio ambiente, la seguridad la propiedad o el bienestar público.
- **3.7. Materiales y Residuos Peligrosos:** Aquellos que por sus características fisicoquímicas y/o biológicas o por el manejo al que son o van a ser sometidos, pueden generar o desprender polvos, humos, gases, líquidos, vapores o fibras infecciosas, irritantes, inflamables, explosivos, corrosivos, asfixiantes, tóxicos o de otra naturaleza peligrosa o radiaciones ionizantes en cantidades que representan un riesgo significativo para la salud, el ambiente o a la propiedad. Esta definición comprende los concentrados de minerales, (Según el D.S. 021-2008-MTC, se considerarán como Clase 9), salvo que el riesgo de la sustancia corresponda a una de las clases señaladas en el Libro Naranja de las Naciones Unidas.
- **3.8. MSDS:** Hoja de Seguridad del Material, denominado por las siglas del nombre en inglés Material Safety Data Sheet. Es el documento formal, emitido por el fabricante, que indica las propiedades e información de un material peligroso con la intención de comunicar los peligros que presenta, así como las medidas de protección y de emergencia en casos de incidentes. (Algunos fabricantes la denominan HSD: Hoja de Datos de Seguridad o FDS: Ficha de datos de seguridad). La ficha técnica, no es una hoja MSDS**.**

Este documento no se encuentra controlado en formato físico, la persona que requiere imprimir este documento debe asegurarse que se encuentre en la última versión, para acceder a la última versión ingresar a www.goldfields.com.pe

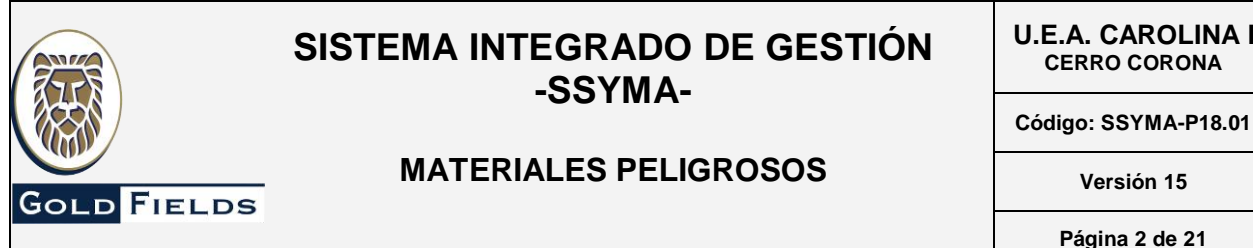

- **3.9. Número de las Naciones Unidas (UN o ONU):** Son números de identificación de las Naciones Unidas, de cuatro dígitos que identifican materias y artículos potencialmente peligrosos (tales como explosivos, líquidos inflamables, comburentes, líquidos tóxicos, etc.) y que permite identificar la mercancía sin importar el país del cual provenga. Usado para el transporte de materiales peligrosos.
- **3.10. NFPA:** Asociación Nacional de Protección contra Incendios. Organización voluntaria internacional para promocionar y mejorar la protección y prevención de incendios y establecer normas de seguridad contra la pérdida de vidas y bienes debido a incendios.
- **3.11. Punto de Inflamabilidad:** Es la menor temperatura a la cual el material peligroso se vaporiza en cantidad suficiente para formar con el aire una mezcla capaz de inflamarse momentáneamente cuando se le acerca una llama.
- **3.12. Rombo de Incendio (NFPA) [Fire Diamond (NFPA Hazard Rating)]:** La Agencia Nacional de Protección contra Incendios (NFPA). Es un Sistema visual de medidas que enuncia los peligros contra la salud, de inflamabilidad, reactividad de un material, así como otros peligros relacionados que pueden existir debido a una exposición aguda de corto plazo causada por un incendio, derrame o una emergencia similar. Según la publicación "NFPA 704".
- **3.13. Residuos Peligrosos:** Residuos que por sus características representa un riesgo para la salud de las personas, al medio ambiente, la seguridad, la propiedad o el bienestar público, por lo que requiere un manejo especial.
- **3.14. Sistema de Identificación de Materiales Peligrosos (HMIS):** Sistema de identificación de materiales peligrosos desarrollado por la Asociación Nacional de Pinturas y Revestimientos (NPCA) para proporcionar información sobre los peligros agudos contra la salud, riesgos de reactivad e inflamabilidad encontrados en el trabajo. Este sistema también incluye las temperaturas que puedan generar un incendio (inflamabilidad y peligro físico). Un número es asignado a un material que indica el grado de peligro, desde 0 hasta 4 para el más severo. Las letras designan los equipos de protección personal.
- **3.15. Sistema FIFO/PEPS:** First Inlet, First Outlet / Lo Primero que Ingresa, es Lo Primero que Sale.

Sistema Globalmente Armonizado, SGA o GHS (en inglés), es el modelo que norma a nivel mundial la clasificación y etiquetado de productos químicos considerados peligrosos que no va a ser utilizados industrialmente, cuyo objetivo es garantizar que los trabajadores reciban información adecuada sobre sus riesgos, prevención y protección de la salud y la seguridad.

- **3.16. Solicitud de pedido de aprobación de la MSDS. -** El usuario debe gestionar la aprobación de la hoja MSDS, presentando el formato SSYMA-P18.01-F01 Hoja de Aprobación de Materiales Peligrosos, acompañado de la hoja MSDS actualizada del fabricante y en idioma español, la misma no debe estar modificada por el proveedor.
- **3.17. Supervisor SSYMA:** Supervisor de medio ambiente y SySO, a cargo del seguimiento de los sistemas de gestión ambiental y de seguridad y salud ocupacional, asignado a las operaciones en el Almacén de Salaverry.
- **3.18. Sustancias Inflamables:** Sustancias capaces de formar una mezcla con el aire en concentraciones tales que forman una flama espontáneamente o por la acción de una chispa. La concentración de dicha mezcla se considera equivalente al límite inferior de inflamabilidad. Tienen punto de inflamación menor a 37.8ºC para el almacenamiento y 60°C para el transporte (ejm: gasolina, tolueno, acetona, etc.).

Este documento no se encuentra controlado en formato físico, la persona que requiere imprimir este documento debe asegurarse que se encuentre en la última versión, para acceder a la última versión ingresar a www.goldfields.com.pe

**MATERIALES PELIGROSOS**

**U.E.A. CAROLINA I CERRO CORONA**

**Código: SSYMA-P18.01**

**Versión 15**

**Página 3 de 21**

- **3.19. Sustancias Corrosivas:** Sustancias que pueden provocar la destrucción de una superficie o cualquier otra cosa que entre en contacto con ella generando un daño irreversible. Cuando nos exponemos o lesionamos con este tipo de sustancia, se suele decir que hemos sufrido una quemadura química. Pueden ser ácidos o alcalinos y oxidantes.
- **3.20. Sustancias Oxidantes o Comburentes:** Sustancia líquidas o sólidas que fácilmente liberan oxígeno u otra sustancia al mezclarse con otros químicos o al calentarse. Esta producción de oxígeno hace que un material se encienda más fácilmente y que se queme más rápidamente.
- **3.21. Sustancias Tóxicas:** Capacidad intrínseca que posee un agente químico de producir efectos adversos sobre un órgano y en los seres vivos pueden dañar la salud o causar muerte.
- **3.22. Sustancias Explosivas:** Materiales que por reacción química son capaces de ocasionar una explosión. Las explosiones, tales como incendios, pueden con frecuencia ocasionar daños considerables.
- **3.23. Sustancias Nocivas:** Las sustancias y preparados que, por inhalación, ingestión o penetración cutánea puedan provocar efectos agudos o crónicos e incluso la muerte.
- **3.24. Sustancias Irritantes:** Las sustancias y preparados no corrosivos que, en contacto breve, prolongado o repetido con la piel o las mucosas puedan provocar una reacción inflamatoria.

### **4. RESPONSABILIDADES**

#### **4.1 Gerente del área**

- Asegurar que todo el personal a su cargo conozca, entienda y cumpla el presente procedimiento.
- Asegurar que todos los colaboradores a su cargo estén capacitados y entrenados sobre los riesgos, en identificar la incompatibilidad de los reactivos químicos aplicables a su área de trabajo, calificación de peligro de acuerdo al Sistema HMIS III (SSYMA-P18.01-A01) y/o calificación de peligro de acuerdo al sistema NFPA (SSYMA-P18.01-A02).
- Asegurar que el personal este utilizando el EPP específico recomendado para la forma de uso del MATPEL.

#### **4.2 Supervisor de Área**

- Tramitar la Hoja de Aprobación de Materiales Peligrosos (SSYMA-P18.01-F01) antes que se adquiera un MATPEL nuevo o cuando se genere un MATPEL incluyendo residuos peligrosos.
- > Implementar y mantener en el área la copia controlada de la MSDS en el formato Hoja de Datos de Seguridad de Materiales MSDS Nivel Usuario (SSYMA-P18.01-F02) de todos los MATPEL que se utilicen en su área.
- $\triangleright$  Asegurar que todo el personal a su cargo conozca, entienda y cumpla el presente procedimiento.
- $\triangleright$  Asegurar que todos los MATPEL estén adecuadamente etiquetados antes de almacenarlos, usarlos o transportarlos.
- $\triangleright$  Inspeccionar de manera visual los materiales peligrosos, con frecuencia semanal. Mantener un registro del inventario actualizado de los MATPEL utilizados en su área.
- $\triangleright$  Reportar a Higiene Industrial si la hoja MSDS ha sido actualizada por el proveedor o fabricante (a quien debe solicitarle la nueva versión de la misma), para la revisión de dicha hoja MSDS (Para evaluar si se han generado nuevos peligros).
- $\triangleright$  Verificar que todos los colaboradores a su cargo estén capacitados y entrenados sobre los riesgos, en identificar la incompatibilidad de los reactivos químicos aplicables a su área de trabajo, calificación de peligro de acuerdo al Sistema HMIS III (SSYMA-P18.01-A01) y/o calificación de peligro de acuerdo al sistema NFPA (SSYMA-P18.01-A0*2*).
- Verificar que el personal este utilizando el EPP específico recomendado para la forma de uso que se aplicará con el MatPel.

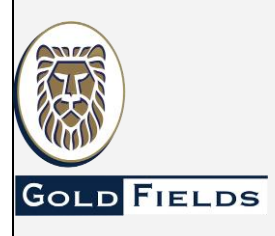

**U.E.A. CAROLINA I CERRO CORONA**

**Código: SSYMA-P18.01**

# **MATERIALES PELIGROSOS**

**Versión 15**

**Página 4 de 21**

- Asegurar que la Hoja MSDS se encuentre en el idioma de los colaboradores a utilizar.
- $\triangleright$  Verificar que el personal a su cargo, presente la hoja MSDS para aprobación al área de Higiene Industrial (la hoja MSDS debe ser elaborada por el mismo fabricante y no debe estar modificada por el proveedor u otro).

## **4.3 Trabajador**

**GOLD FIELDS** 

- $\triangleright$  Conocer y cumplir el presente procedimiento.
- Manipular y utilizar los MATPEL solo si cuenta con la capacitación requerida.
- Revisar la MSDS en el formato Hoja de Datos de Seguridad de Materiales MSDS Nivel Usuario (SSYMA-P18.01-F02) de acuerdo a la forma de uso aplicar antes de manipular un MATPEL.
- $\triangleright$  Utilizar solo los MATPEL que se encuentren aprobados y etiquetados.
- Utilizar el equipo de protección personal recomendado en el formato Hoja de Datos de Seguridad de Materiales MSDS Nivel Usuario y etiqueta HMIS III (SSYMA-P18.01-F02), en base a la forma de uso y los riesgos identificados al trabajar con MATPEL.
- Identificar, separar los MATPEL usados en el área de trabajo según sus características de incompatibilidad.
- $\triangleright$  Inspeccionar de manera visual, el material peligroso que utiliza para una determinada tarea.
- $\triangleright$  Informar inmediatamente a su supervisor de cualquier condición sub estándar que se presente con los **MATPFL.**
- No utilizar lentes de contacto, si es que va a manipular MATPEL*.*
- Para retirar MATPEL de almacenes se debe contar con hoja MSDS con la Hoja de Aprobación de Materiales Peligrosos (SSYMA-P18.01-F02) para el traslado a sus instalaciones.

### **4.4 Compras/Almacenes**

- Adquirir y trasladar los MATPEL que cuenten con la Hoja de Datos de Seguridad de Materiales MSDS Nivel Usuario (SSYMA-P18.01-F02).
- Etiquetar los MATPEL con la etiqueta NFPA (en almacenes).
- Asegurar que los transportistas de MATPEL coloquen la etiqueta NFPA, DOT y UN, en el vehículo de transporte según corresponda.
- Solicitar al usuario la hoja MSDS: Hoja de Datos de Seguridad de Materiales MSDS Nivel Usuario (SSYMA-P18.01-F02) para su recepción, almacenamiento o despacho.
- Mantener información actualizada sobre la cantidad, saldos y ubicación de los MATPEL.
- Mantener un registro actualizado de los fabricantes, vendedores, distribuidores y transportistas que proveen de MATPEL a Gold Fields.
- Asegurar que los transportistas de MATPEL cumplan con el presente procedimiento.
- Verificar que las instalaciones de almacenamiento de MATPEL sean de acuerdo a Hoja de Datos de Seguridad de Materiales - MSDS Nivel Usuario (SSYMA-P18.01-F02), en relación a incompatibilidades, ventilación y otras propiedades.
- Inspeccionar de manera visual el material peligroso con frecuencia semanal*.*

## **4.5 Ingeniero de Medio Ambiente Senior**

- Completar la revisión y recomendación de la sección respectiva de la Hoja de Datos de Seguridad de Materiales MSDS Nivel Usuario (SSYMA-P18.01-F02).
- Verificar el cumplimiento del Procedimiento para el Manejo de Residuos Sólidos (SSYMA-P22.06).
- Proponer y revisar las medidas de prevención y control de derrames para las instalaciones de Gold Fields.
- Asegurar que todos los residuos peligrosos sean etiquetados, almacenados y entregados en recipientes apropiados para su eliminación final.
- $\triangleright$  Mantener registros actualizados del tipo, lugares de almacenamiento, cantidades, permisos y manifiestos de embarque de todos los residuos peligrosos.

## **4.6 Coordinador de Respuesta a Emergencias**

 $\triangleright$  Incluir en el Plan de Respuesta a Emergencia el control de emergencias para MATPEL.

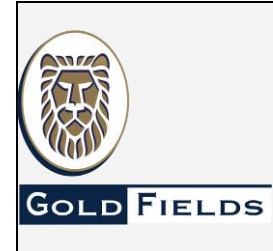

**U.E.A. CAROLINA I CERRO CORONA**

## **MATERIALES PELIGROSOS**

**Código: SSYMA-P18.01**

**Versión 15**

**Página 5 de 21**

 $\triangleright$  Identificar y dar recomendaciones a los usuarios sobre los MATPEL que, por su volumen, transporte, almacenamiento y otros se pueda tener una condición de emergencia.

### **4.7 Ingeniero Senior de Higiene Industrial**

- > Mantener un registro de las MSDS y MATPEL utilizados en Gold Fields.
- Revisar la MSDS enviada por el usuario, la cual debe de tener adjunta la Hoja de Aprobación de Materiales Peligrosos (SSYMA-P18.01-F01).
- Elaborar la Hoja de Datos de Seguridad de Materiales MSDS Nivel Usuario (SSYMA-P18.01-F02).
- Dar recomendaciones para el uso de MATPEL en el formato la Hoja de Datos de Seguridad de Materiales MSDS Nivel Usuario (SSYMA-P18.01-F02) en base a la forma y razón de uso.
- Inspeccionar aleatoriamente los trabajos para verificar el cumplimiento del presente procedimiento.
- $\triangleright$  Las hojas MSDS revisadas deben ser entregadas a Unidad médica a fin de ser archivadas y usadas en caso de alguna eventualidad.

#### **4.8 Ingeniero de Seguridad Ocupacional/Supervisor SSYMA/Ingeniero de Medio Ambiente**

 $\triangleright$  Inspeccionar aleatoriamente las áreas de trabajo y de almacenamiento para verificar el cumplimiento del presente procedimiento.

## **5. ESPECIFICACIONES DEL ESTÁNDAR**

#### **5.1 Aprobación de Materiales Peligrosos**

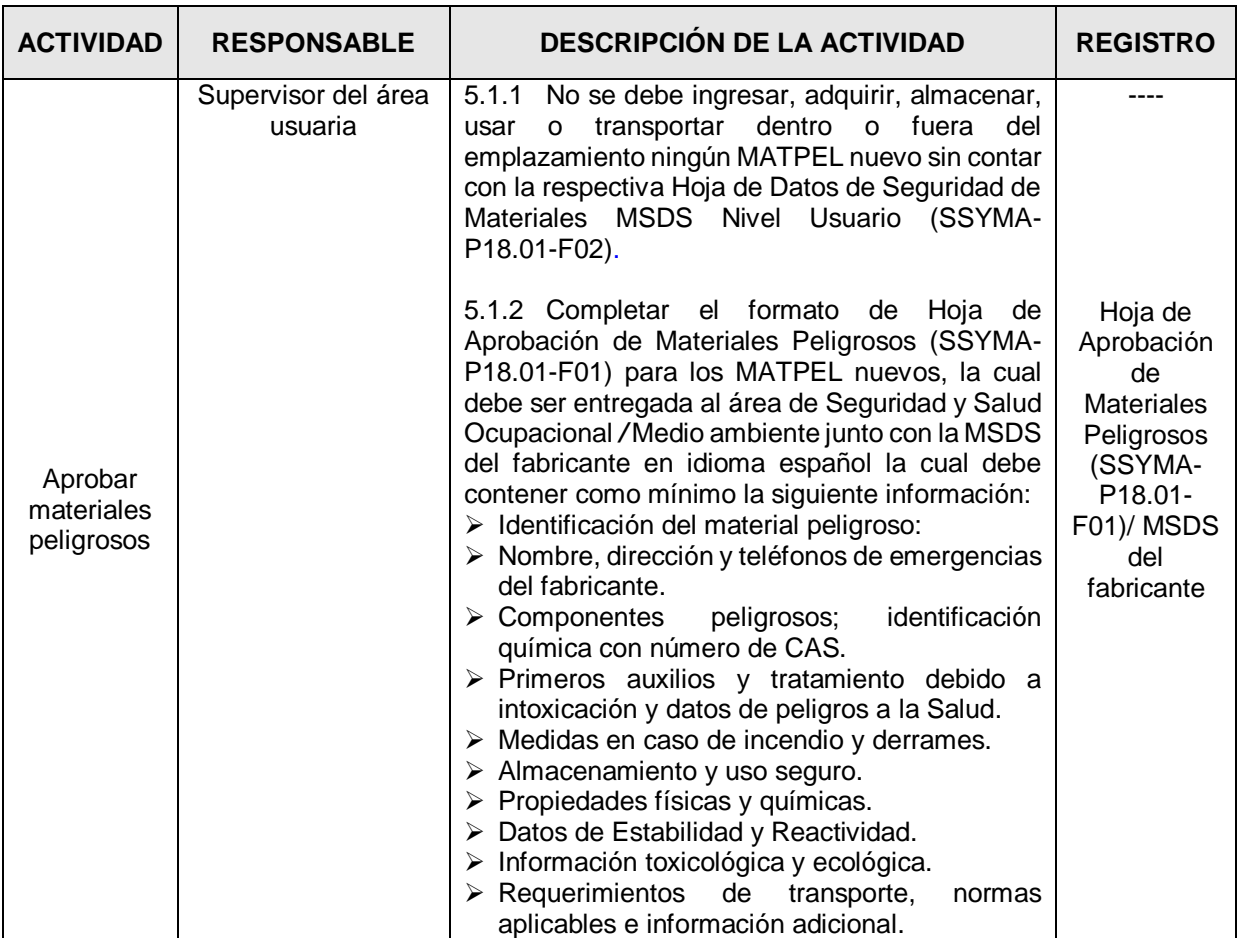

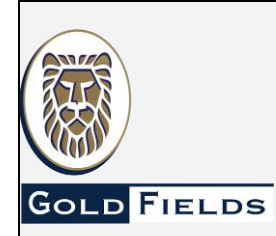

**U.E.A. CAROLINA I CERRO CORONA**

**Código: SSYMA-P18.01**

## **MATERIALES PELIGROSOS**

**Versión 15**

**Página 6 de 21**

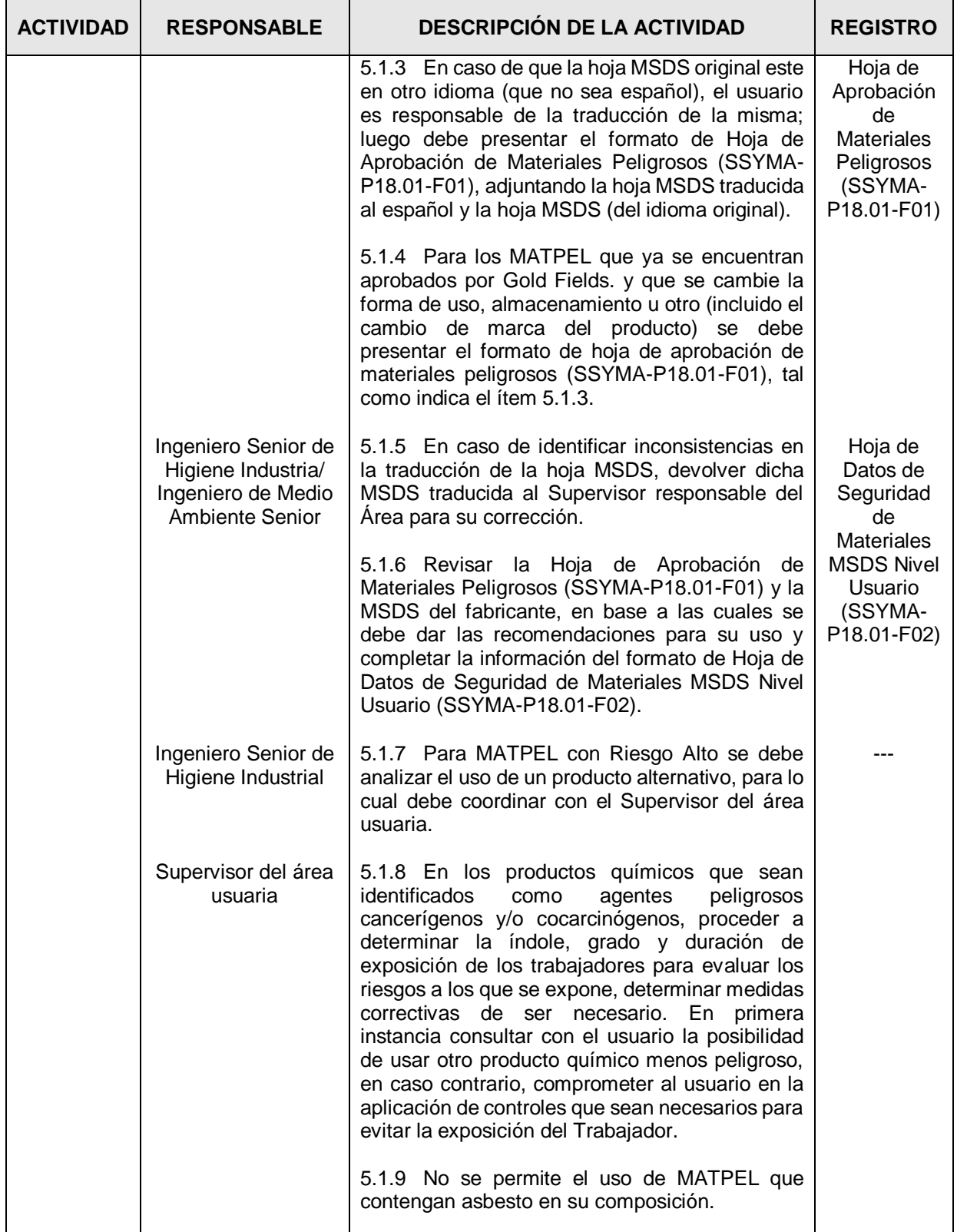

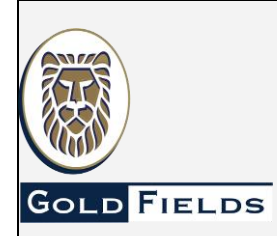

**MATERIALES PELIGROSOS**

**U.E.A. CAROLINA I CERRO CORONA**

**Código: SSYMA-P18.01**

**Versión 15**

**Página 7 de 21**

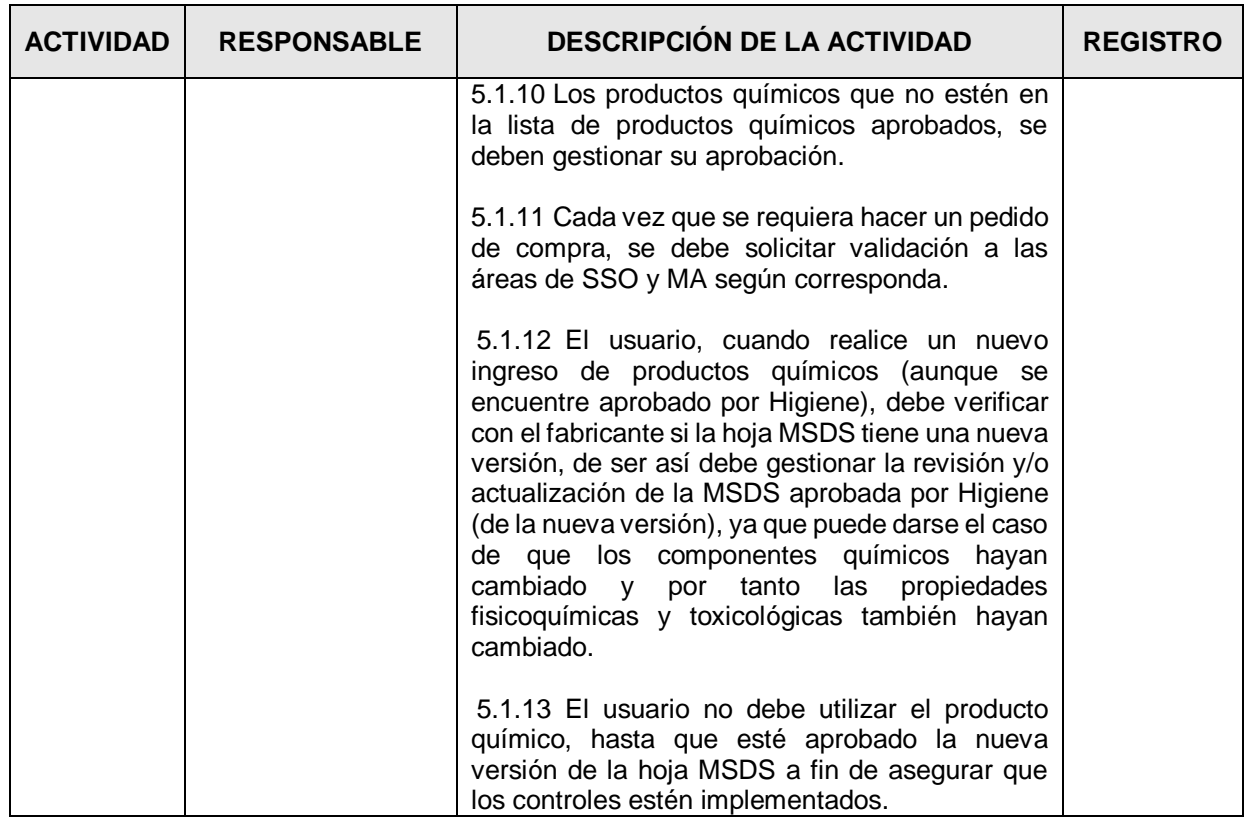

## **5.2 Inventario de Materiales Peligrosos**

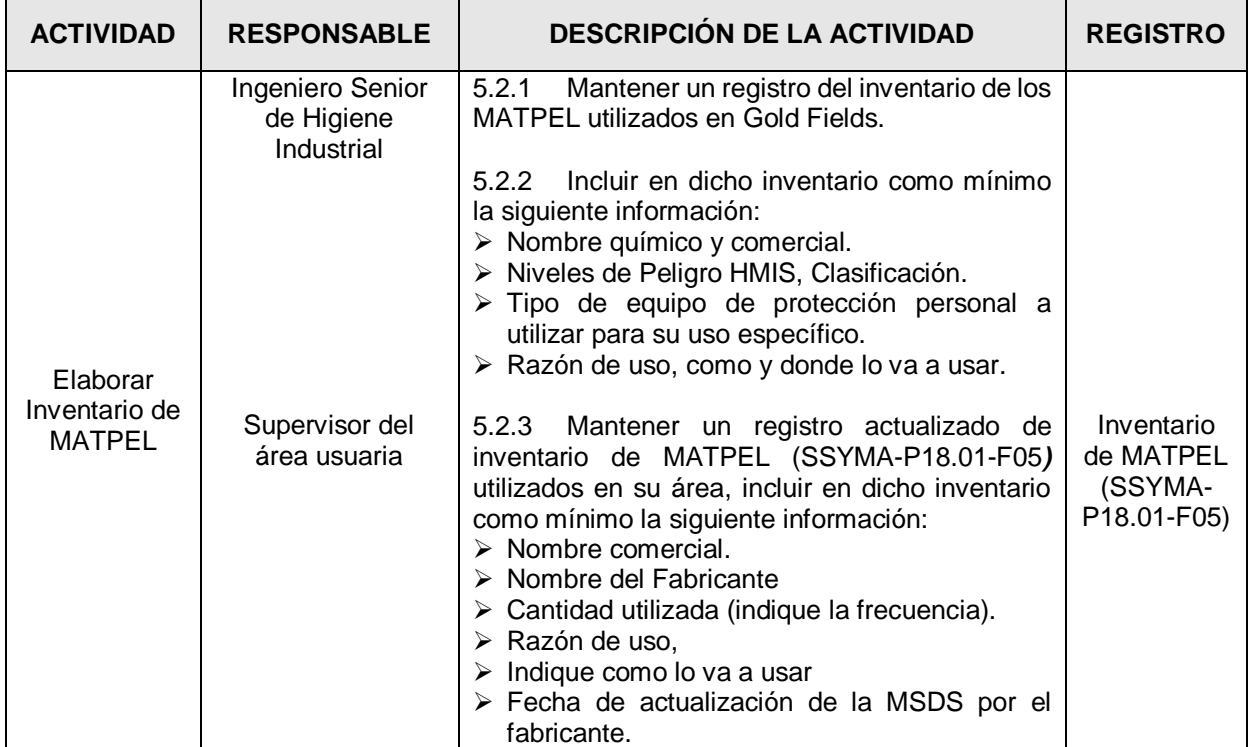

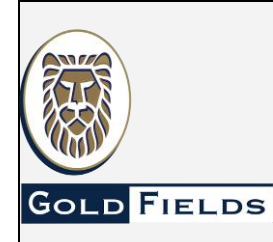

**MATERIALES PELIGROSOS**

**U.E.A. CAROLINA I CERRO CORONA**

**Código: SSYMA-P18.01**

**Versión 15**

**Página 8 de 21**

## **5.3 Etiquetado de Materiales Peligrosos**

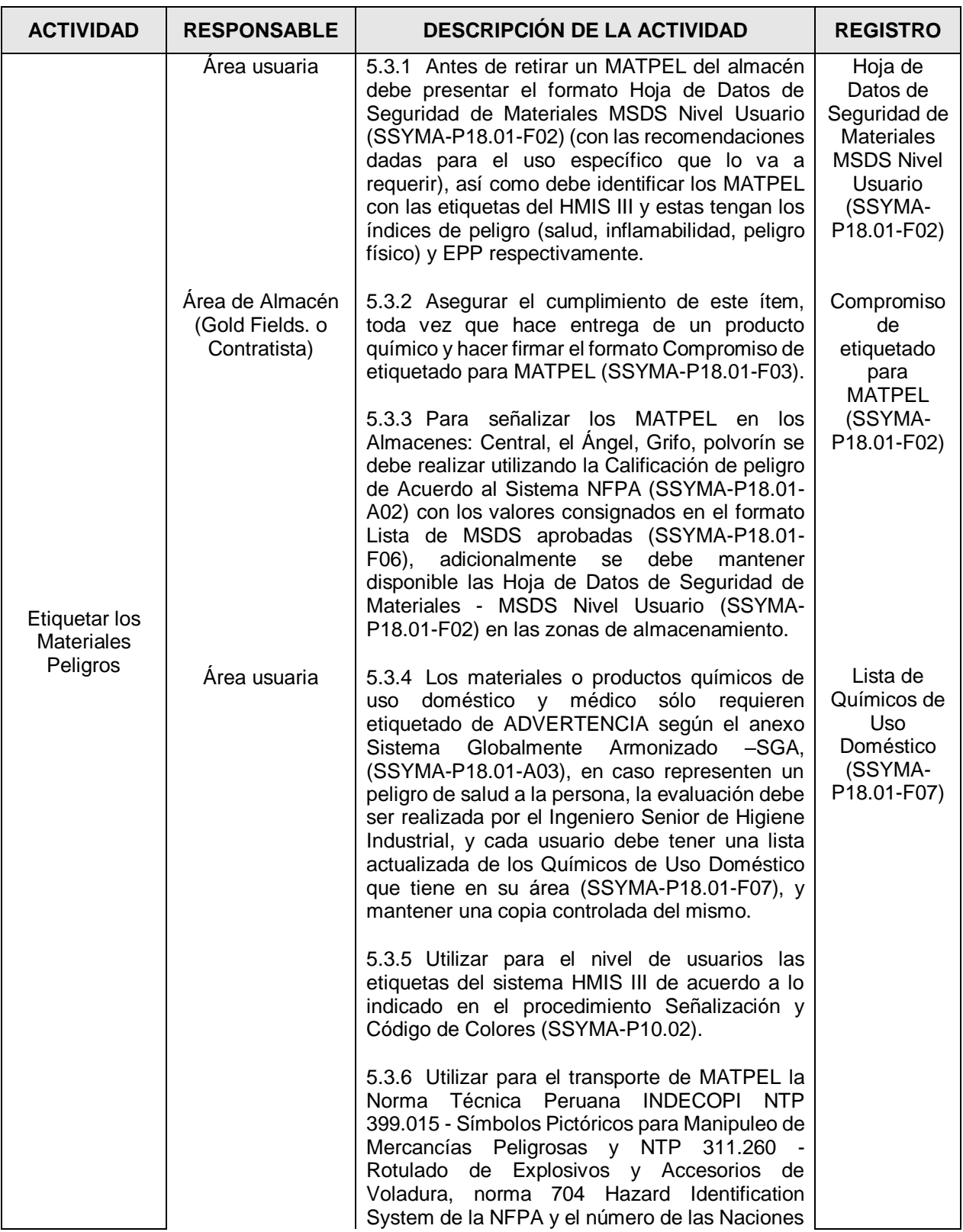

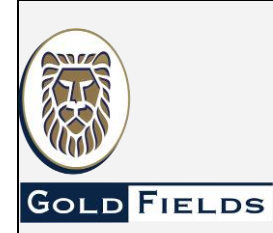

**U.E.A. CAROLINA I CERRO CORONA**

**Código: SSYMA-P18.01**

# **MATERIALES PELIGROSOS**

**Versión 15**

**Página 9 de 21**

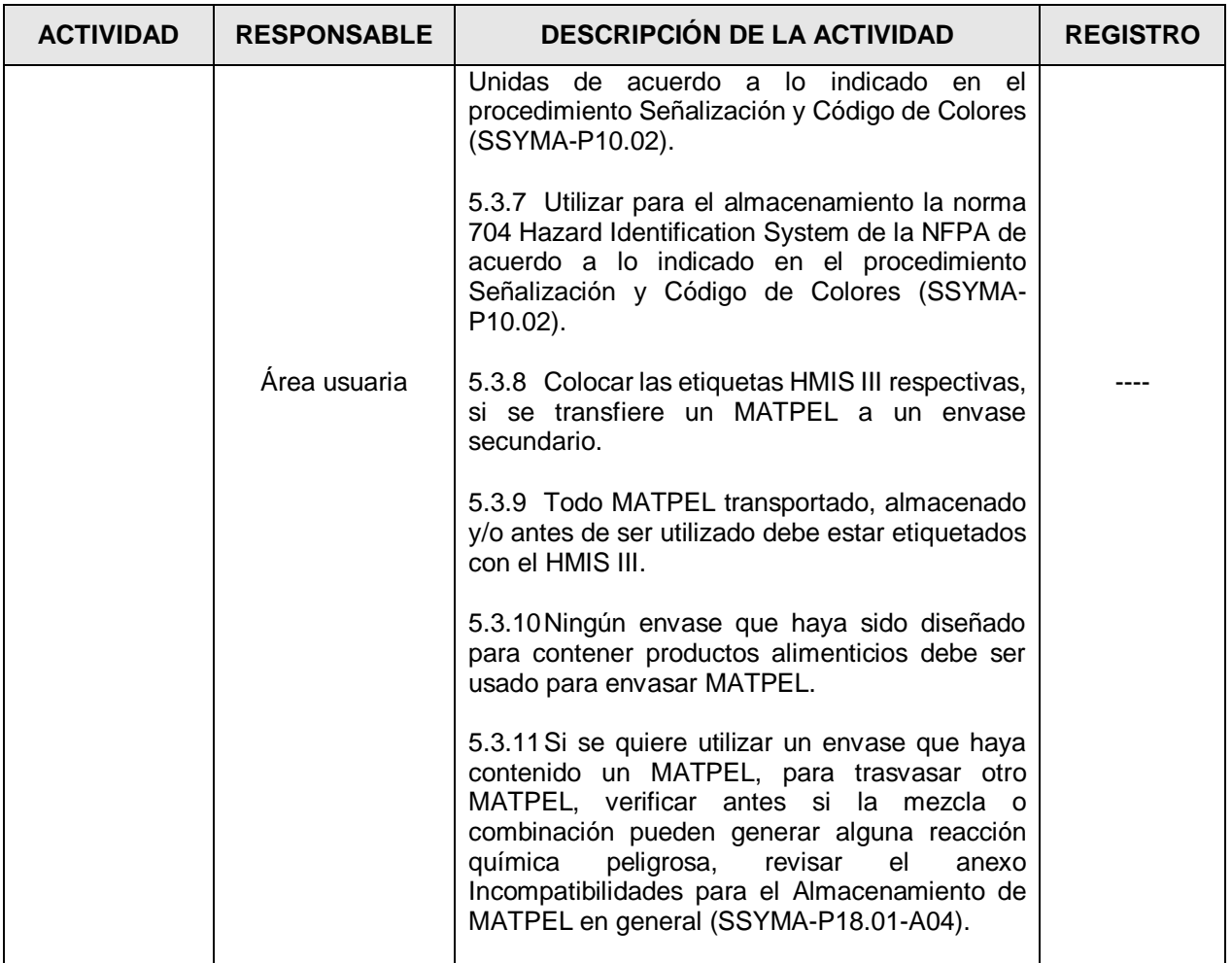

## **5.4 Hoja de Datos de Seguridad (MSDS)**

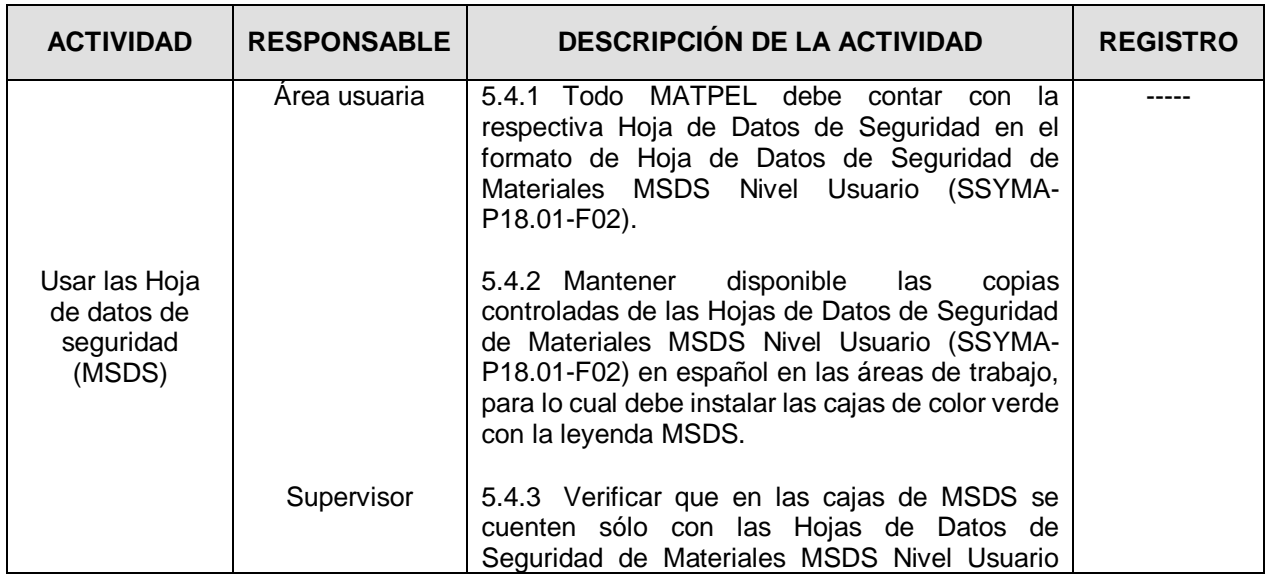

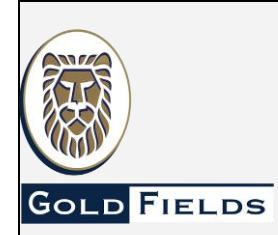

**U.E.A. CAROLINA I CERRO CORONA**

**Código: SSYMA-P18.01**

# **MATERIALES PELIGROSOS**

**Versión 15**

**Página 10 de 21**

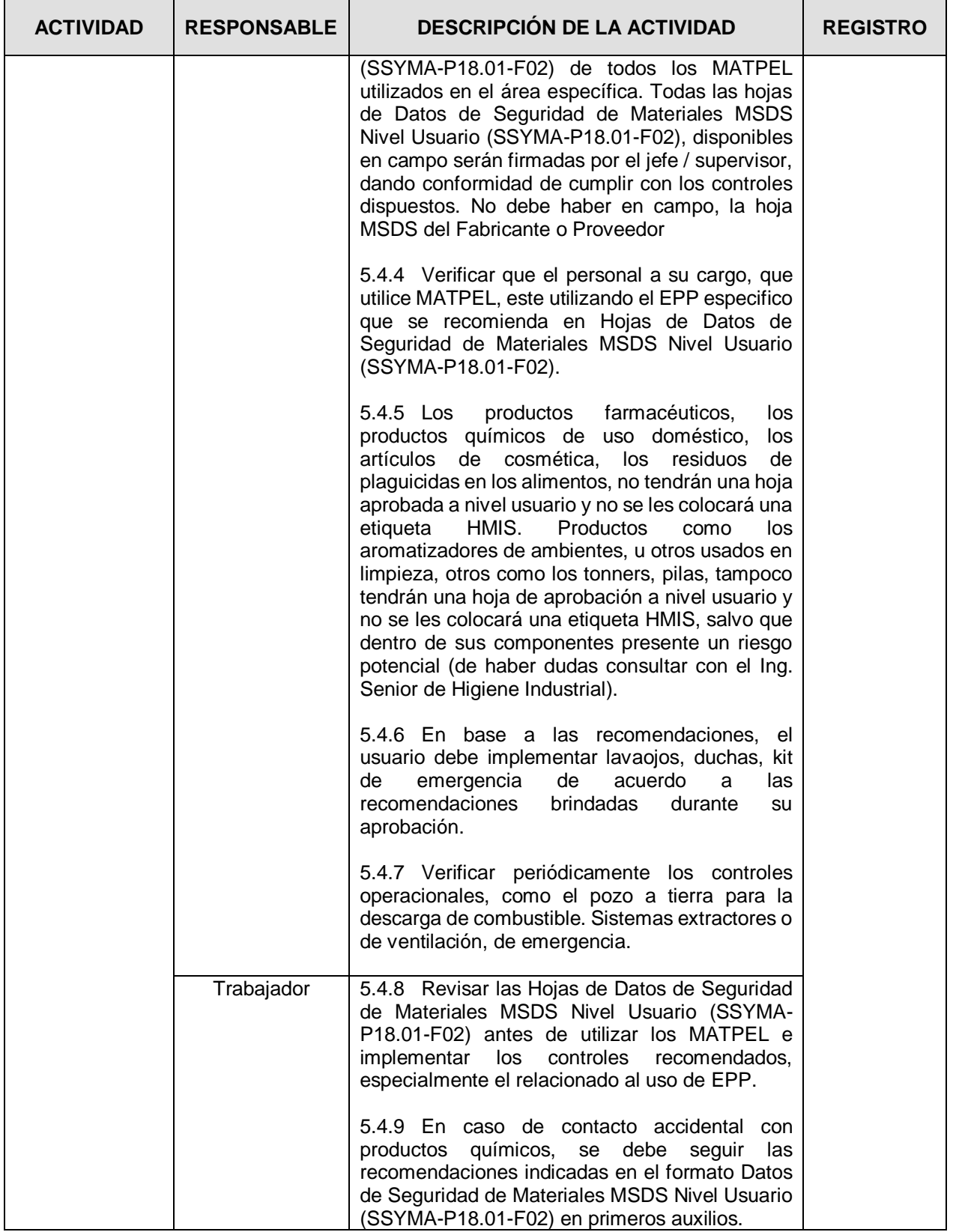

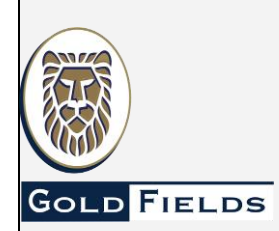

**MATERIALES PELIGROSOS**

**U.E.A. CAROLINA I CERRO CORONA**

**Código: SSYMA-P18.01**

**Versión 15**

**Página 11 de 21**

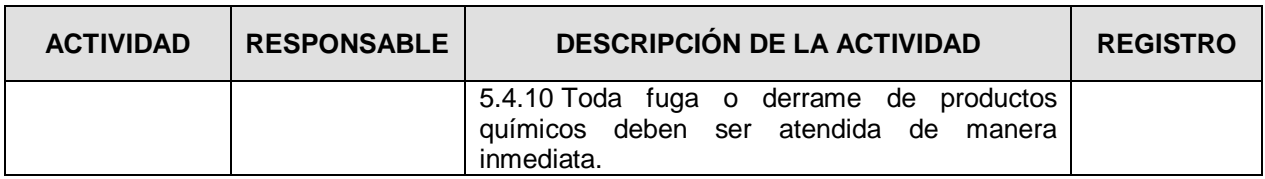

## **5.5 Transporte de Materiales Peligrosos**

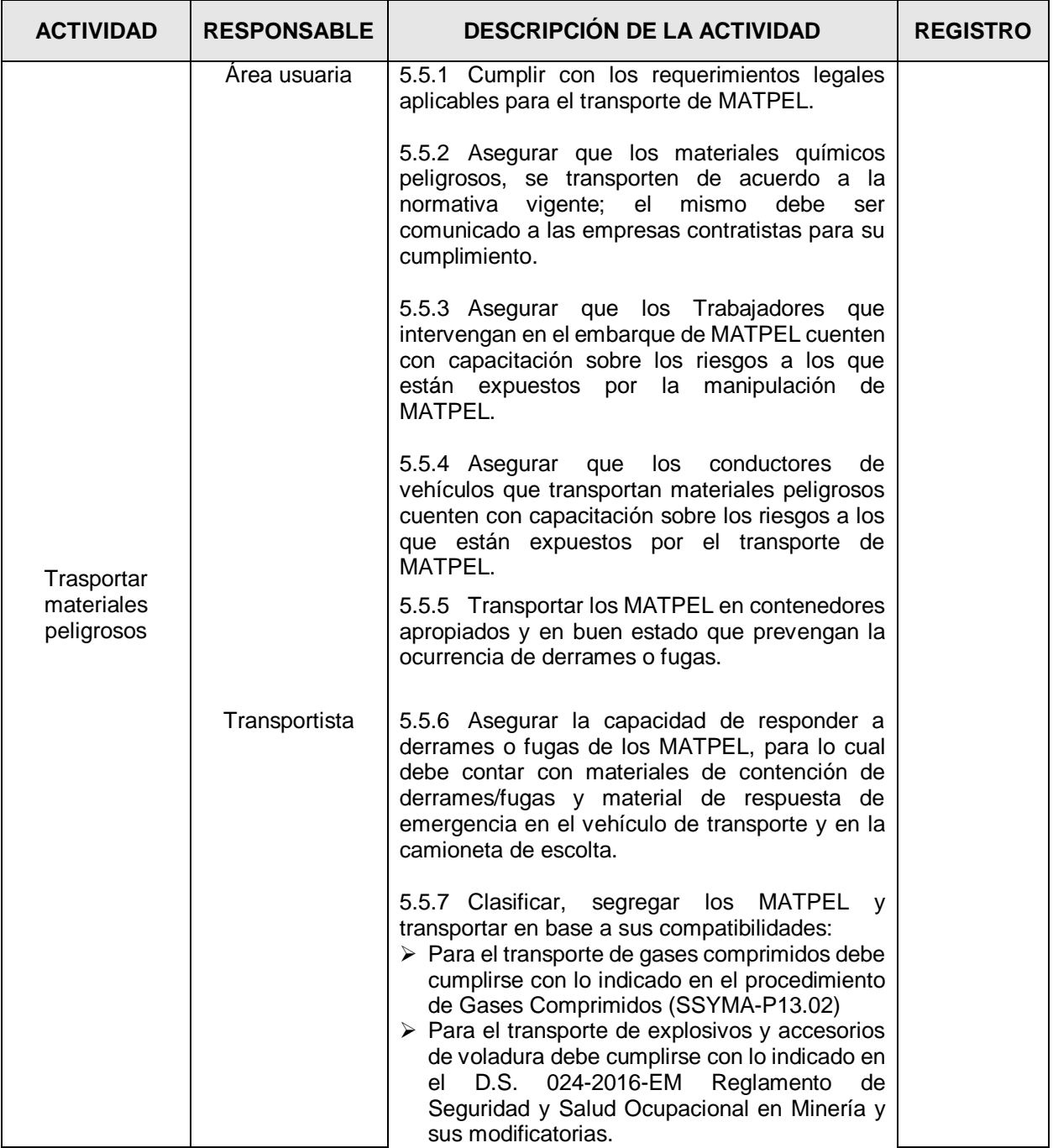

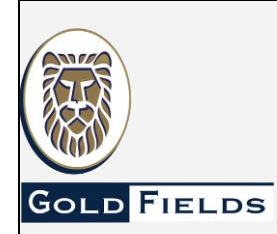

**U.E.A. CAROLINA I CERRO CORONA**

**Código: SSYMA-P18.01**

# **MATERIALES PELIGROSOS**

**Versión 15**

**Página 12 de 21**

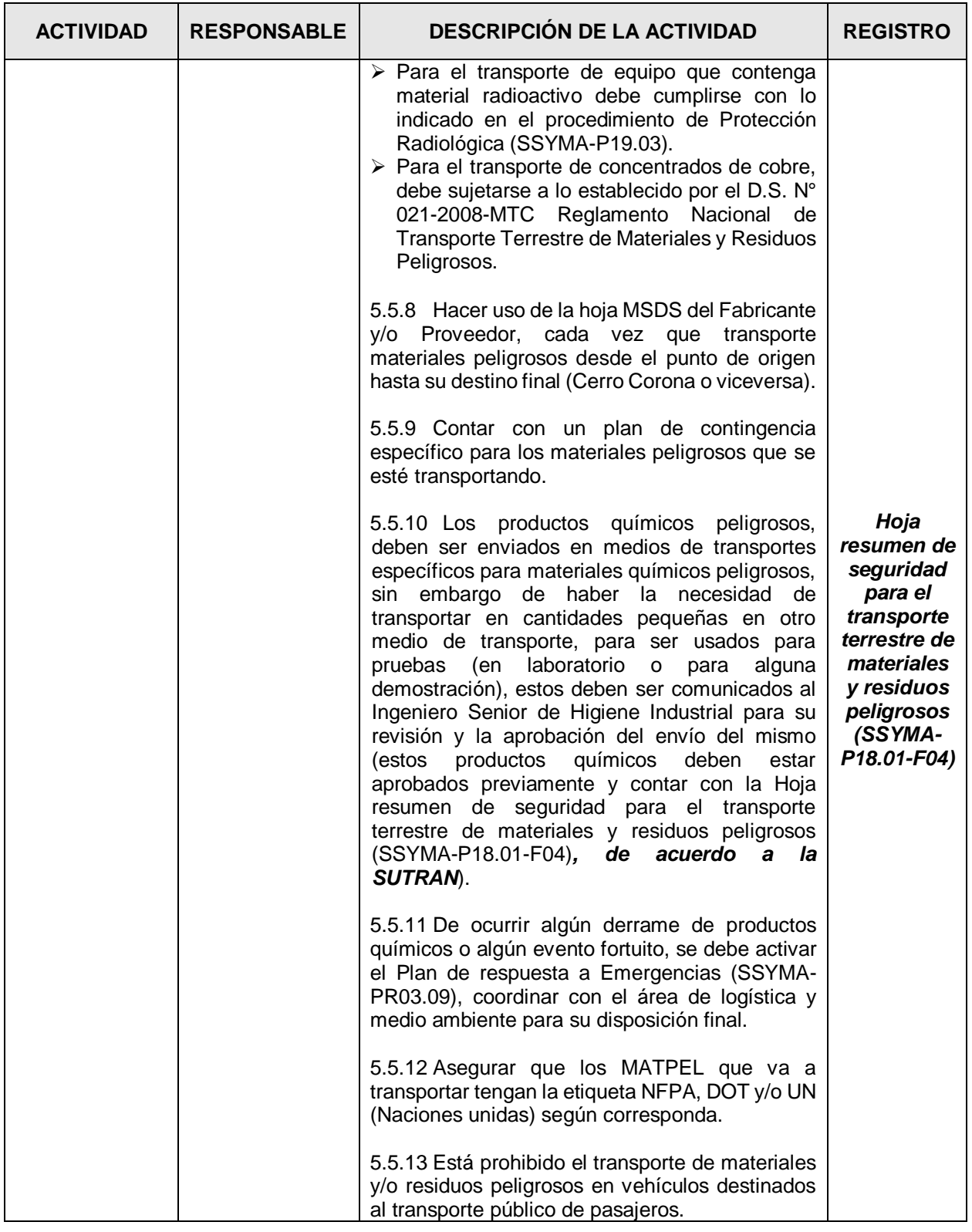

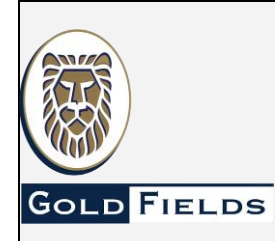

**MATERIALES PELIGROSOS**

**U.E.A. CAROLINA I CERRO CORONA**

**Código: SSYMA-P18.01**

**Versión 15**

**Página 13 de 21**

#### **5.6 Almacenamiento de Materiales Peligrosos**

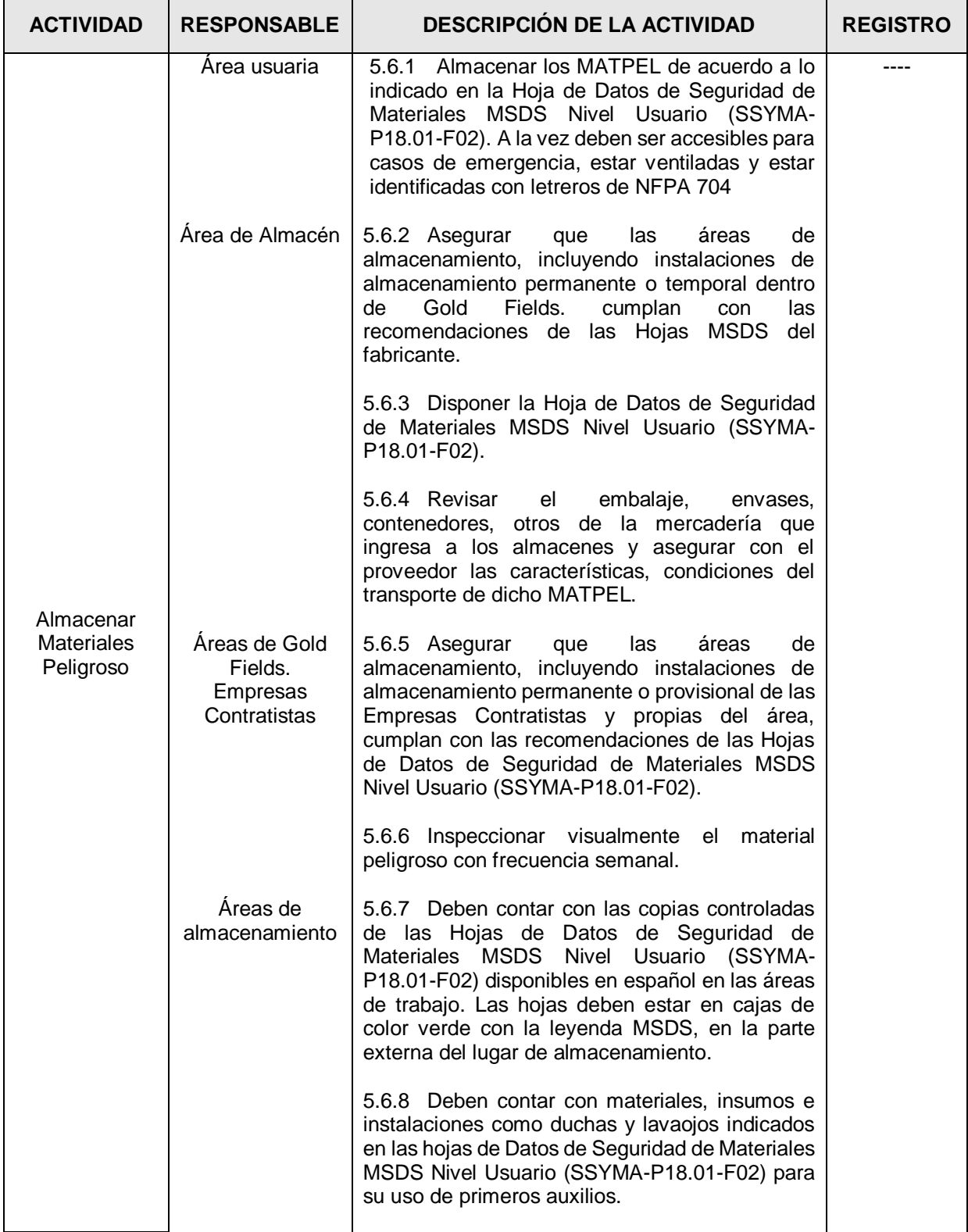

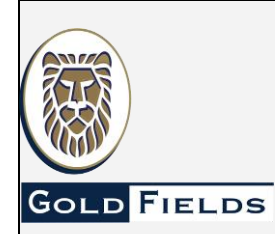

**MATERIALES PELIGROSOS**

**U.E.A. CAROLINA I CERRO CORONA**

**Código: SSYMA-P18.01**

**Versión 15**

**Página 14 de 21**

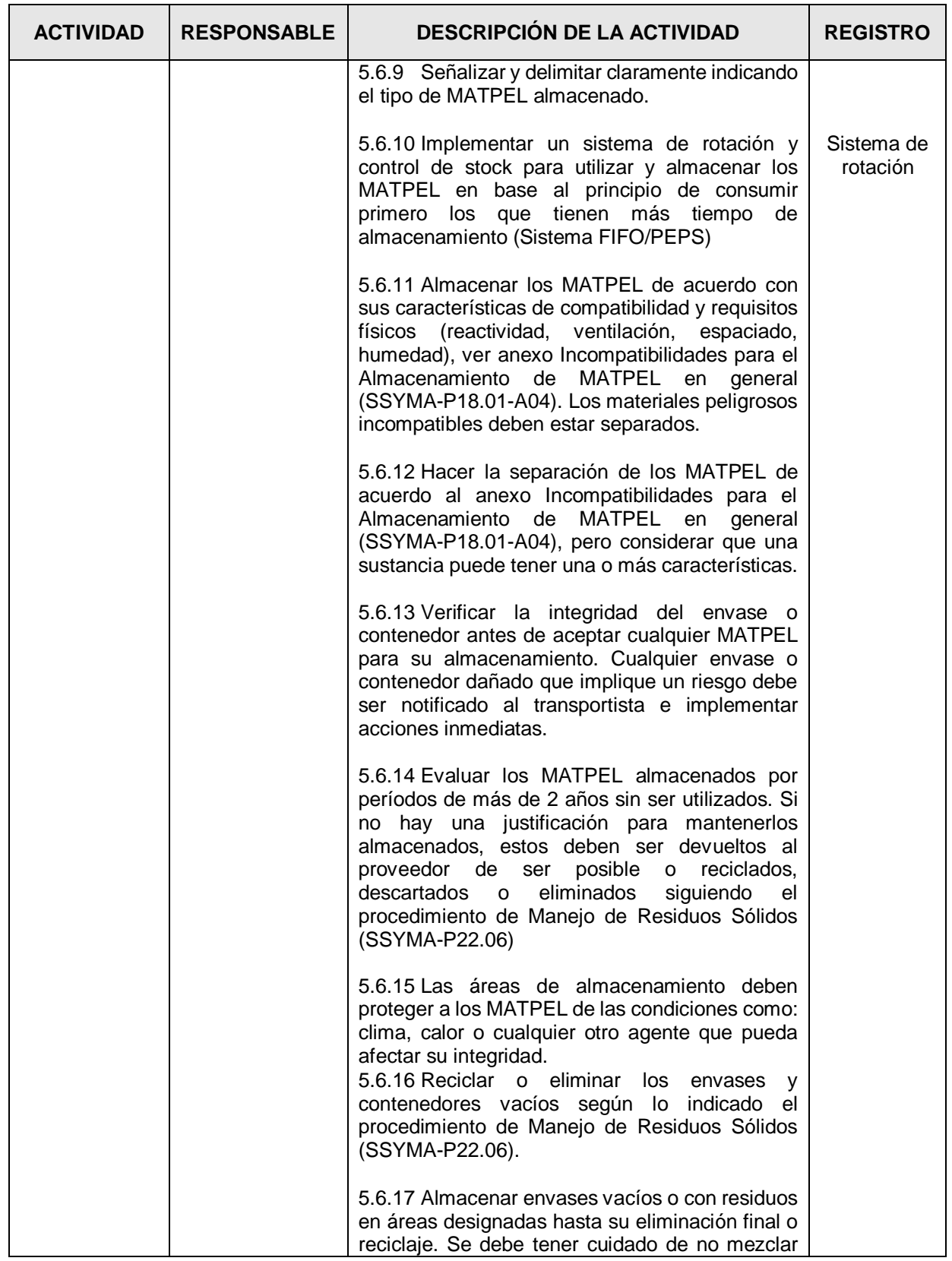

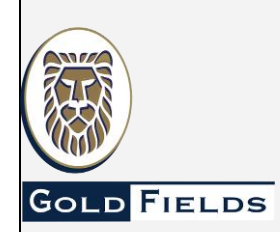

**U.E.A. CAROLINA I CERRO CORONA**

**Código: SSYMA-P18.01**

# **MATERIALES PELIGROSOS**

**Versión 15**

**Página 15 de 21**

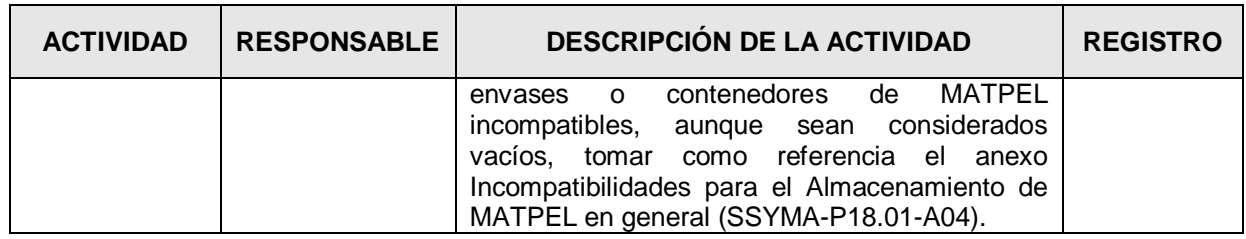

#### **5.7 Respuesta a Emergencias**

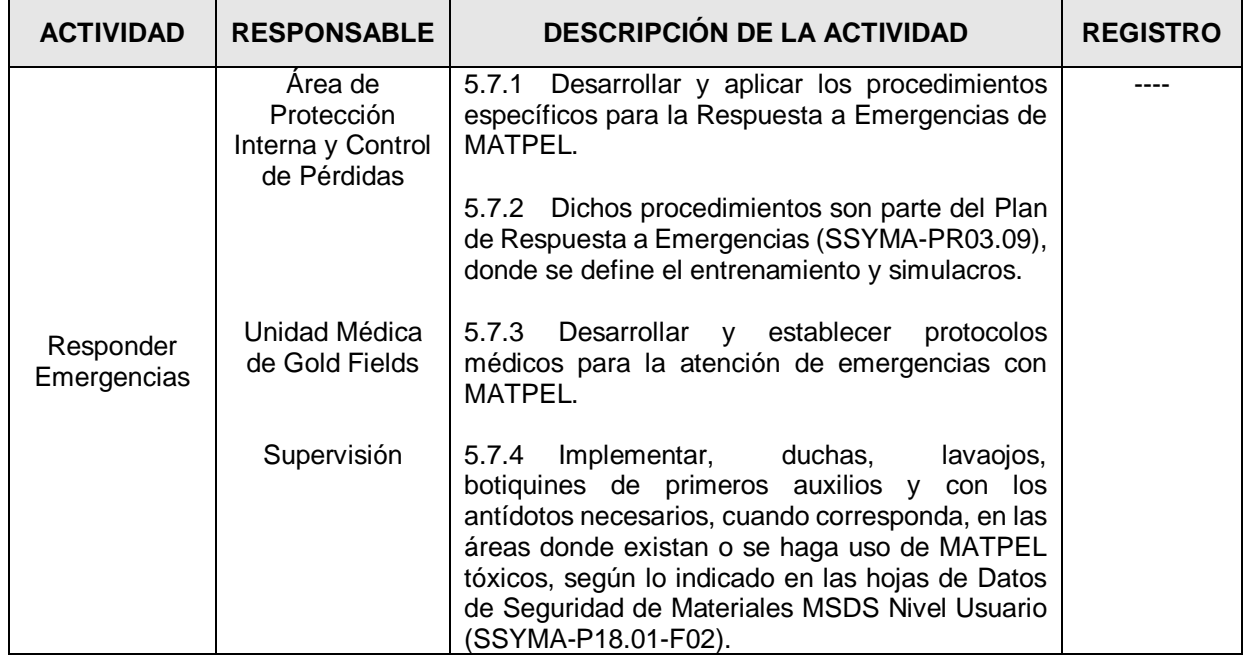

#### **6. ANEXOS**

### 6.1 Calificación de peligro de Acuerdo al Sistema HMIS III (SSYMA-P18.01-A01)

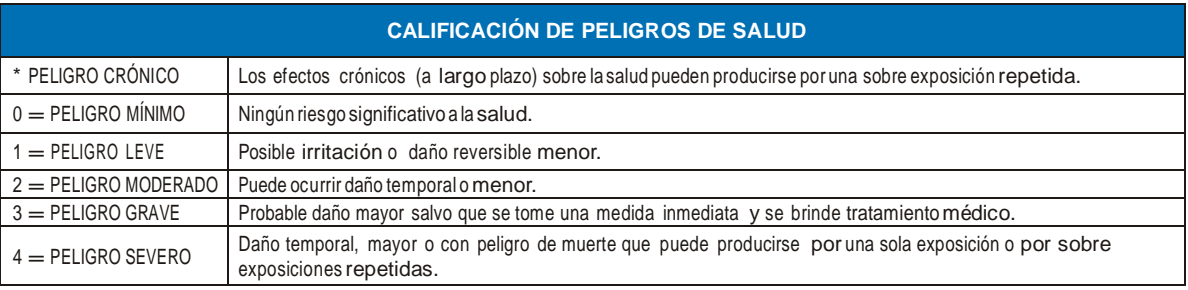

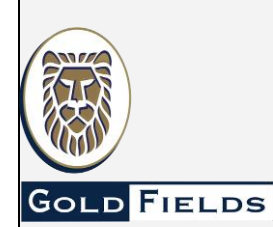

# **MATERIALES PELIGROSOS**

**U.E.A. CAROLINA I CERRO CORONA**

**Código: SSYMA-P18.01**

**Versión 15**

**Página 16 de 21**

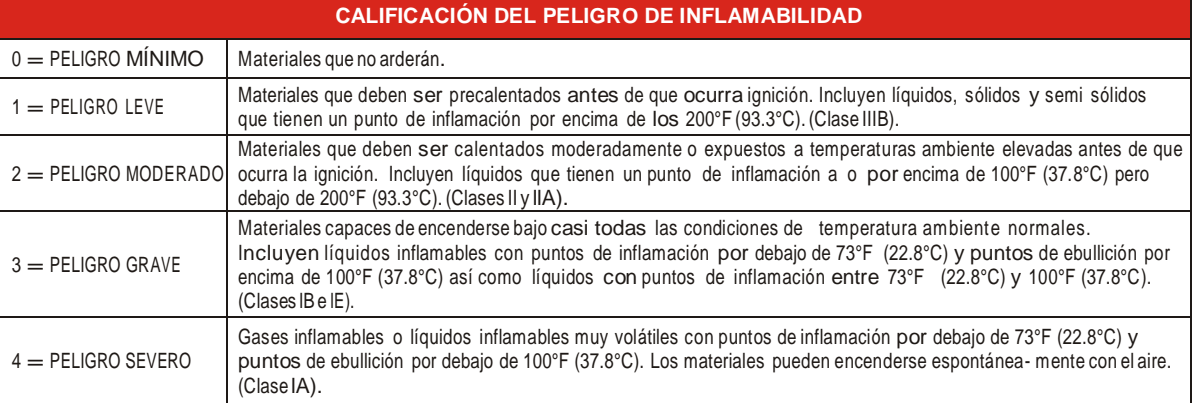

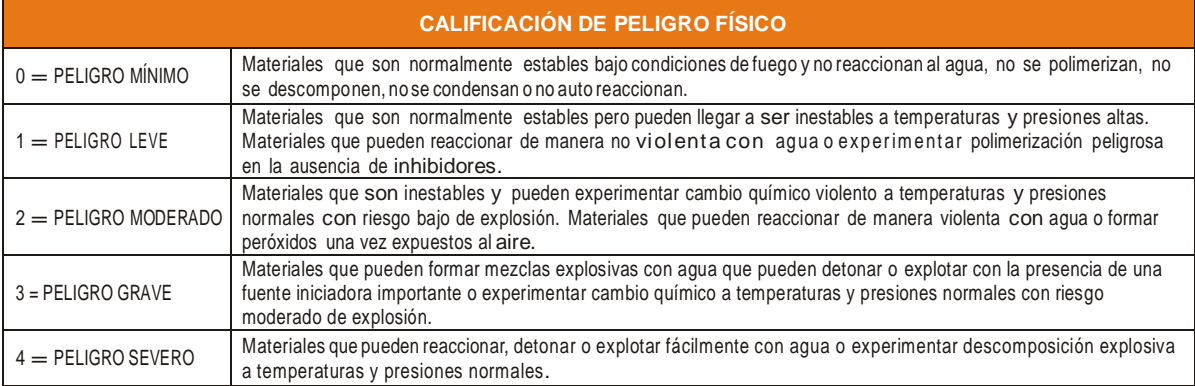

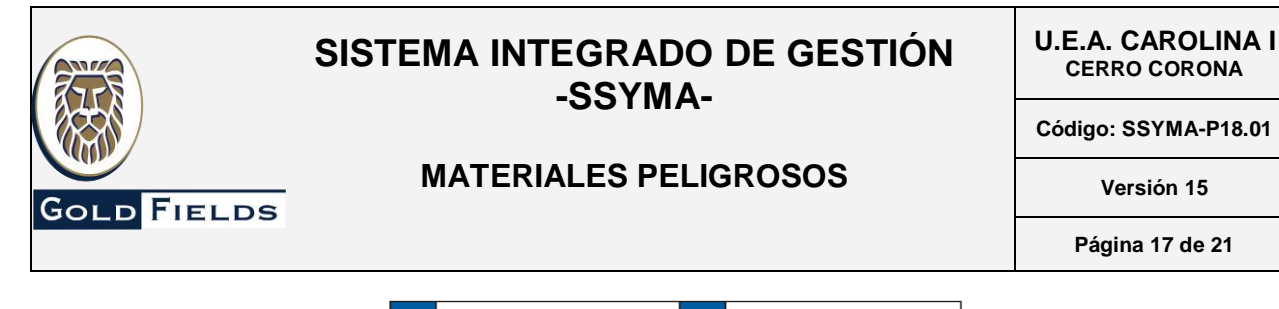

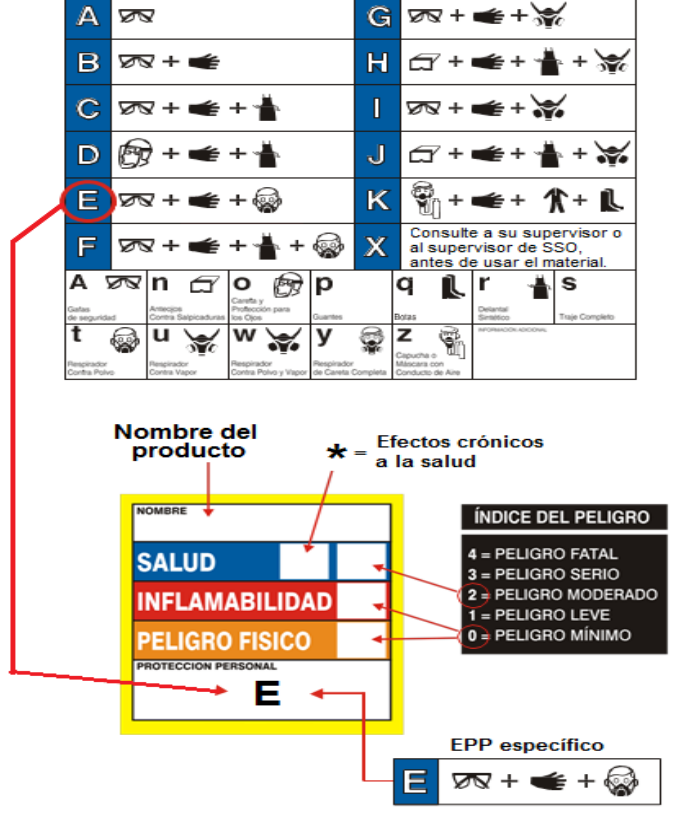

6.2 Calificación de peligro de Acuerdo al Sistema NFPA (SSYMA-P18.01-A02)

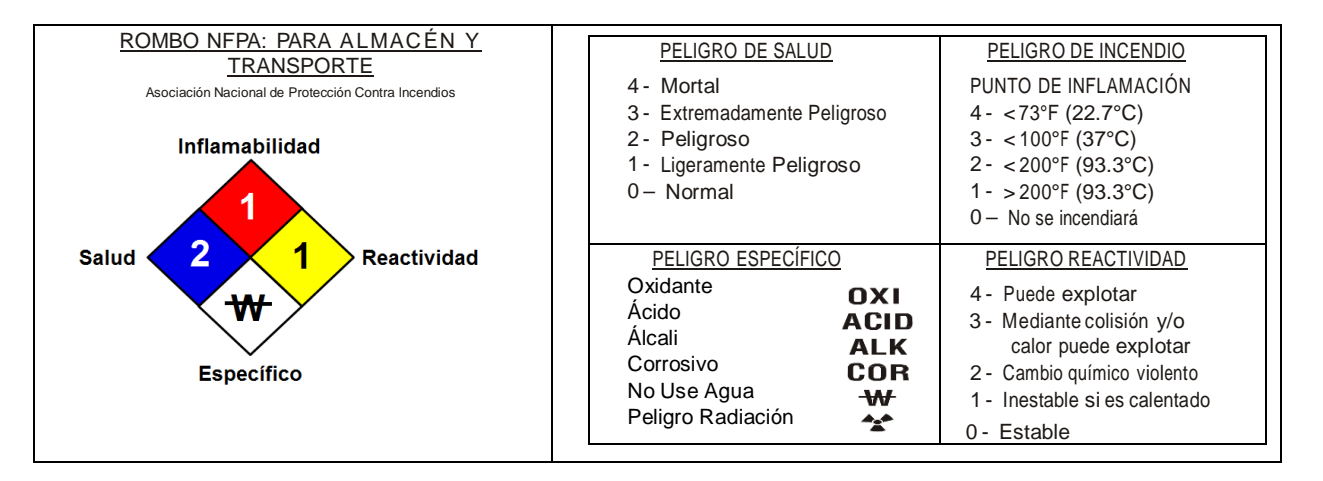

NOTA. El rombo de la NFPA para el almacenamiento variará de tamaño según donde se lo coloque. Este se debe utilizar en: Almacenes.

- 
- > Tanques estacionarios de gas. > Tanques estacionarios de ácidos.
- > Tanques estacionarios de combustibles.
- Entre otros.

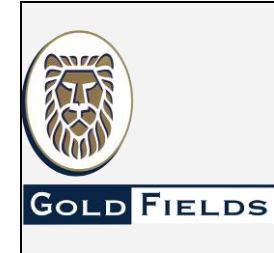

# **MATERIALES PELIGROSOS**

**U.E.A. CAROLINA I CERRO CORONA**

**Código: SSYMA-P18.01**

**Versión 15**

**Página 18 de 21**

### 6.3 Sistema Globalmente Armonizado –SGA (SSYMA-P18.01-A03)

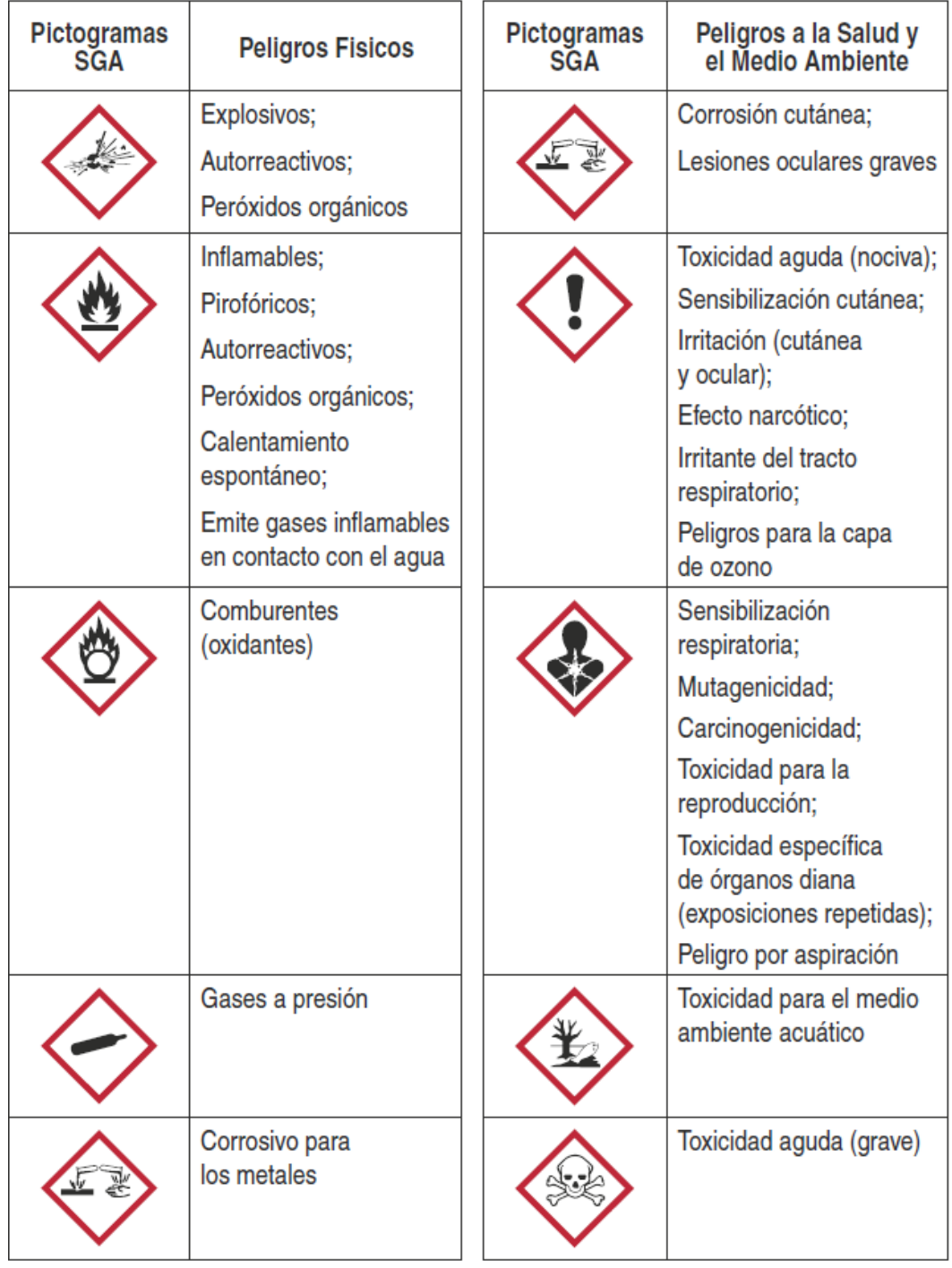

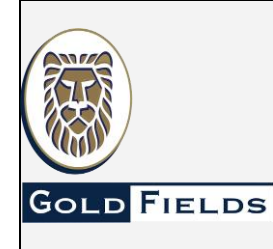

**MATERIALES PELIGROSOS**

**U.E.A. CAROLINA I CERRO CORONA**

**Código: SSYMA-P18.01**

**Versión 15**

**Página 19 de 21**

6.4Incompatibilidades para el Almacenamiento de MATPEL en general (SSYMA-P18.01-A04)

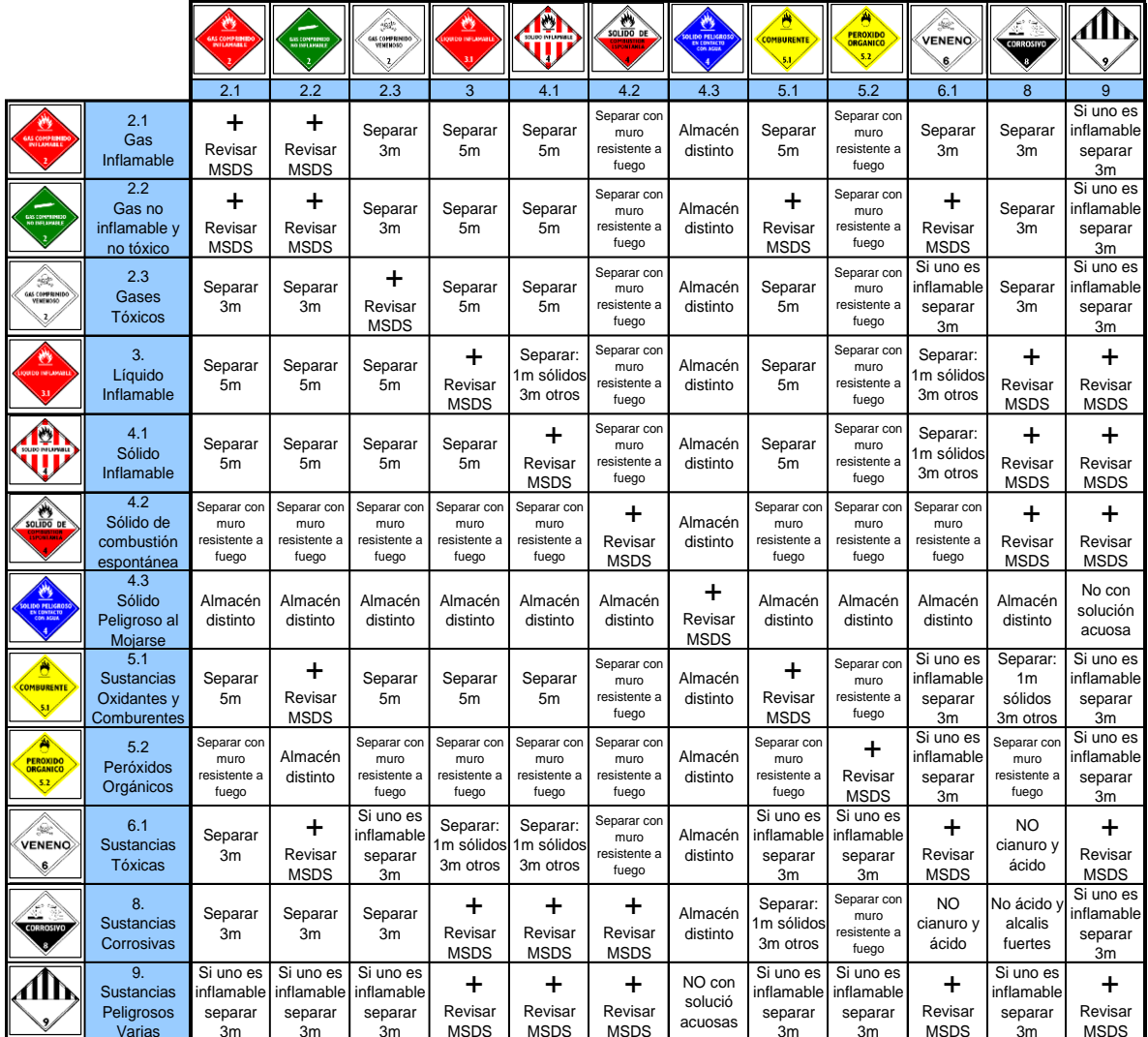

Cualquier duda o consulta respecto a la interpretación del cuadro comunicarse con el área de Higiene Industrial y/o Medio Ambiente.

#### 6.4.1 Almacenamiento de Sustancias Inflamables

> No deben almacenarse cerca de ácidos.

- $\triangleright$  Las áreas de almacenamiento deben estar suficientemente frías y ventiladas para evitar la ignición en el caso de que los vapores se mezclaran con el aire.
- $\triangleright$  Las áreas de almacenamiento deben tener materiales de limpieza de derrames y equipo adecuado contra incendios en las proximidades.

6.4.2 Almacenamiento de Sustancias Corrosivas

- Deben almacenarse separados de los materiales orgánicos inflamables.
- Cerca del piso para minimizar el peligro de caída de las estanterías.
- $\triangleright$  En áreas frías, secas y bien ventiladas, alejadas de la luz solar.
- El área donde se almacenan no debe someterse a cambios bruscos de temperatura.

Este documento no se encuentra controlado en formato físico, la persona que requiere imprimir este documento debe asegurarse que se encuentre en la última versión, para acceder a la última versión ingresar a www.goldfields.com.pe

**U.E.A. CAROLINA I CERRO CORONA**

**Código: SSYMA-P18.01**

# **MATERIALES PELIGROSOS**

**Versión 15**

**Página 20 de 21**

- $\triangleright$  Las sustancias corrosivas pueden ser ácidas (ejm. pH<3), alcalinas o bases (ejm. pH>12).
- 6.4.3 Almacenamiento de Ácidos

**GOLD FIELDS** 

- Almacenar en una estantería de material no combustible.
- Separar ácidos oxidantes, ácidos orgánicos y ácidos minerales.
- Separar el Ácido perclórico del resto de ácidos.
- $\triangleright$  Separar de sustancias cáusticas, cianuros, sulfuros, metales activos.
- 6.4.4 Almacenamiento de Bases Alcalinas
- Almacenar separado de Ácidos, Metales, Explosivos, Inflamables.
- 6.4.5 Almacenamiento de Sustancias Oxidantes o Comburentes
- Deben almacenarse: Alejados del calor, la luz y las fuentes de ignición.
- En un área fría, seca y bien ventilada.
- $\triangleright$  En un área protegida de las temperaturas extremas y los cambios bruscos de temperatura.
- $\triangleright$  Alejados de materiales orgánicos, disolventes inflamables, sustancias corrosivas y sustancias tóxicas.
- 6.4.6 Almacenamiento de Sustancias Toxicas
- $\triangleright$  No almacenar con reactivos inflamables, explosivos, irritantes, comburentes y corrosivos.
- 6.4.7 Almacenamiento de Sustancias Explosivas
- $\triangleright$  No almacenar cerca de sustancias inflamables, tóxicas, comburentes y corrosivas.
- 6.4.8 Almacenamiento de Sustancias Nocivas e Irritantes
- $\triangleright$  No almacenar cerca de sustancias explosivas y corrosivas.

## **7. REGISTROS, CONTROLES Y DOCUMENTACIÓN**

- 7.1.Formato de Hoja de Aprobación de Materiales Peligrosos (SSYMA-P18.01-F01).
- 7.2.Formato de Hoja de Datos de Seguridad de Materiales MSDS Nivel Usuario (SSYMA-P18.01-F02).
- 7.3.Formato de Compromiso de Etiquetado para MATPEL (SSYMA-P18.01-F03).

#### 7.4.*Formato de Hoja resumen de seguridad para el transporte terrestre de materiales y residuos peligrosos (SSYMA-P18.01-F04).*

- 7.5.Formato de Inventario de MATPEL (SSYMA-P18.01-F05).
- 7.6.Formato de Lista de MSDS aprobadas (SSYMA-P18.01-F06).
- 7.7.Formato Lista de Químicos de Uso Doméstico (SSYMA-P18.01-F07).

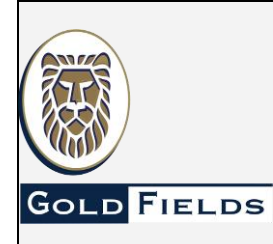

**MATERIALES PELIGROSOS**

**Código: SSYMA-P18.01**

**Versión 15**

**Página 21 de 21**

#### **8. REFERENCIA LEGALES Y OTRAS NORMAS**

- 8.1.D.S. 024-2016-EM Reglamento de Seguridad y Salud Ocupacional en Minería, Art. 322, 332, 335, 143 y 402.
- 8.2.D.S.023-2017 (Modificación del Reglamento de Seguridad y Salud Ocupacional en Minería, aprobado por Decreto Supremo Nº 024-2016-EM) Art. 75.
- 8.3.D.S. 021-2008 MTC Reglamento Nacional de Transporte Terrestre de Materiales y Residuos Peligrosos.
- 8.4.Ley 29662 Ley que prohíbe el asbesto anfíboles y regula el uso del asbesto crisotilo y su respectivo Reglamento (D.S. N° 028-2014-S.A.)
- 8.5. Ley N° 28256, ley que regula el transporte terrestre de materiales y residuos peligrosos.
- 8.6.Normas ISO 14001:2015 e ISO 45001:2018, Requisito 8.1.
- 8.7.Procedimiento de Señalización y Código de Colores (SSYMA-P10.02).
- 8.8.Procedimiento de Bloqueo y Rotulado (SSYMA-P11.01).
- 8.9.Procedimiento de Gases Comprimidos (SSYMA-P13.02).

### **9. REVISIÓN**

9.1 Este procedimiento será revisado y mejorado continuamente.

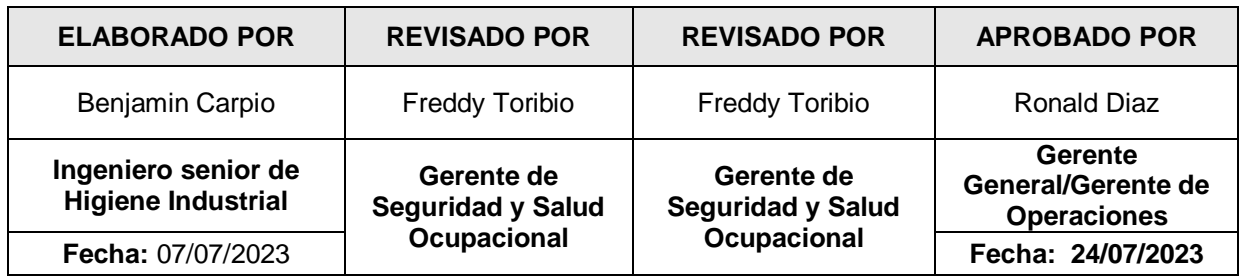